## با قامون و زن قابلیتها قابلیتها قدیمی خود را نوازمی خود را نوازمی خود را نوازمی

# **[101 راهکار برای افزایش کارایی دستگاه اندروید](https://www.shabakeh-mag.com/information-feature/3163) [\(بخش سوم\)](https://www.shabakeh-mag.com/information-feature/3163)**

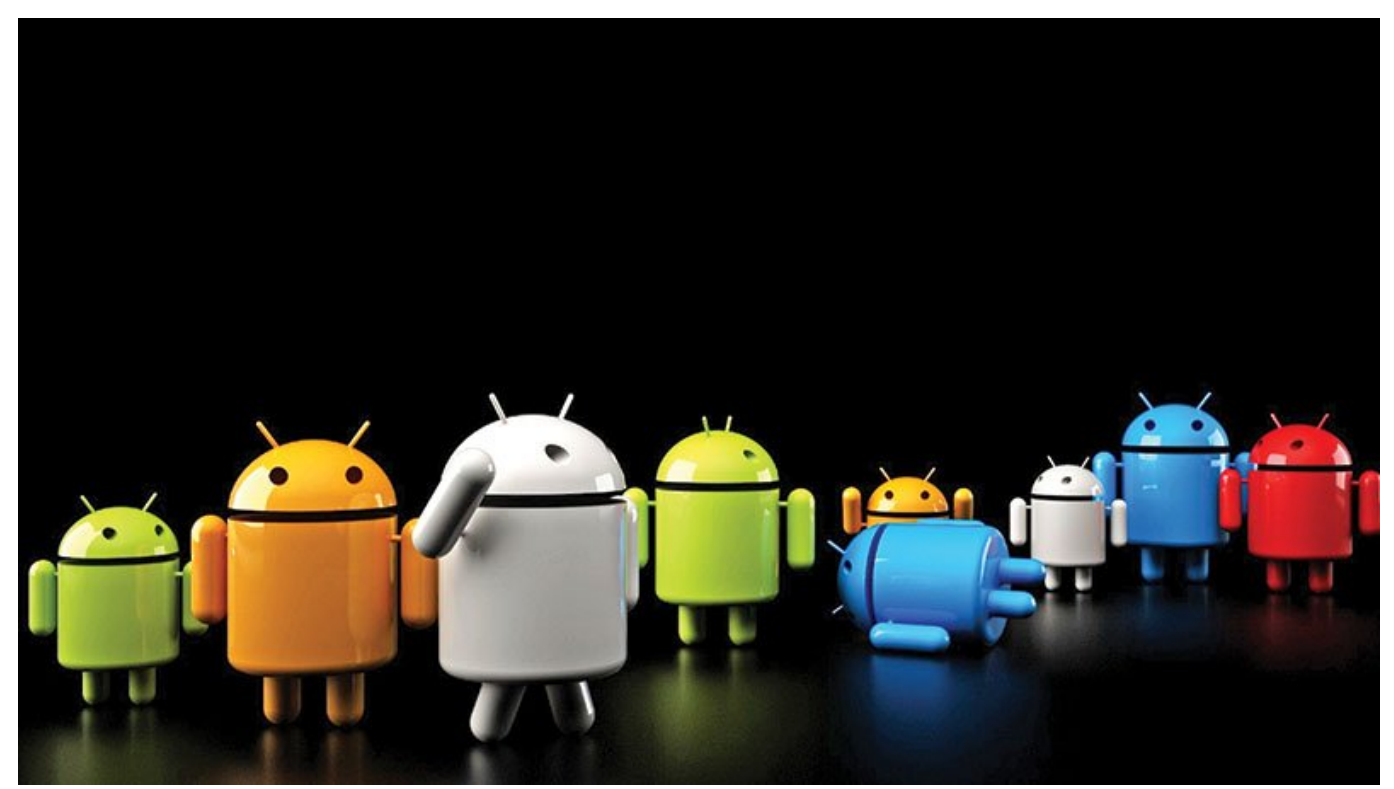

خبرهای ناحاتان بالانان انتان انتان انتان انتان انتان ان انتان انتان انتان انتان انتان انتان انتان انتان انتان انتان عصماً جدیدترین مناطق موضوعاً جدیدی اندرویدی میتوان میتوان موضوع از داشته باشید. باشید از کمی زمان میتوان هر اخ دستگاه اندرویدی را ارتقا داد تا بتواند روانتر اجرا شود، باطری کمتری مصرف کند، ظاهری زیباتر داشتهای استفاد به باشد است کلی داشتهای استفاده از احساس به استفاده از آن احساس به این احساس به ساخت از احساس ب تلفن شما قدیمی شده باشد، دستگاه جدیدتان آنگونه كه باید کار نکند یا اینکه تنها قصد داشته باشید عدمات هوش من باشد و به کار به هم من هم هم شما هر به من به از انواع مختلف باشده باشد، انواع مختلف از اپلیکی باشد ترفندها و تغییرات وجود دارد که میتوانید با استفاده از آنها نحوه کارکرد دستگاه اندرویدتان را بهبود بخشید.

در این راهنما، 101 راهکار برای افزایش کارایی دستگاه اندروید را گردآوری کردهایم. این راهکارها شامل سفارشیسازی رابط کاربری، از تغییرات بنیادین طراحی با استفاده از لانچرها و ROMهای سفارشی تا تغییرات کوچکتر مثل تغییر آیکون یک اپلیکیشن خاص یا تغییر رنگ نوار وضعیت را شامل میشود. همچنین خواهید خواند که چطور میتوانید با دستکاری کرنل، حذف برنامههای مزاحم و بهرهمندی از مزایای اپلیکیشنها، عملکرد دستگاه خود را افزایش دهید. پس از انجام راهکارهای ذکرشده در این مقاله روی دستگاه نکسوس 5، متوجه شدیم که عمر باطری دستگاه هشت ساعت بیشتر دوام میآورد و عملکرد آن 70 درصد سریعتر از گذشته شده است. این راهنما ترکیبی از انجام تغییرات، استفاده از اپلیکیشنها و بهرهمندی از قابلیتهای داخلی خود دستگاه را شامل میشود. بعضی از روشهای معرفیشده نیز مخصوص کاربران حرفهای است که دستگاهی روتشده را در اختیار دارند. تمام اپلیکیشنهای معرفیشده در ادامه، از طریق گوگلپلی در دسترس هستند.

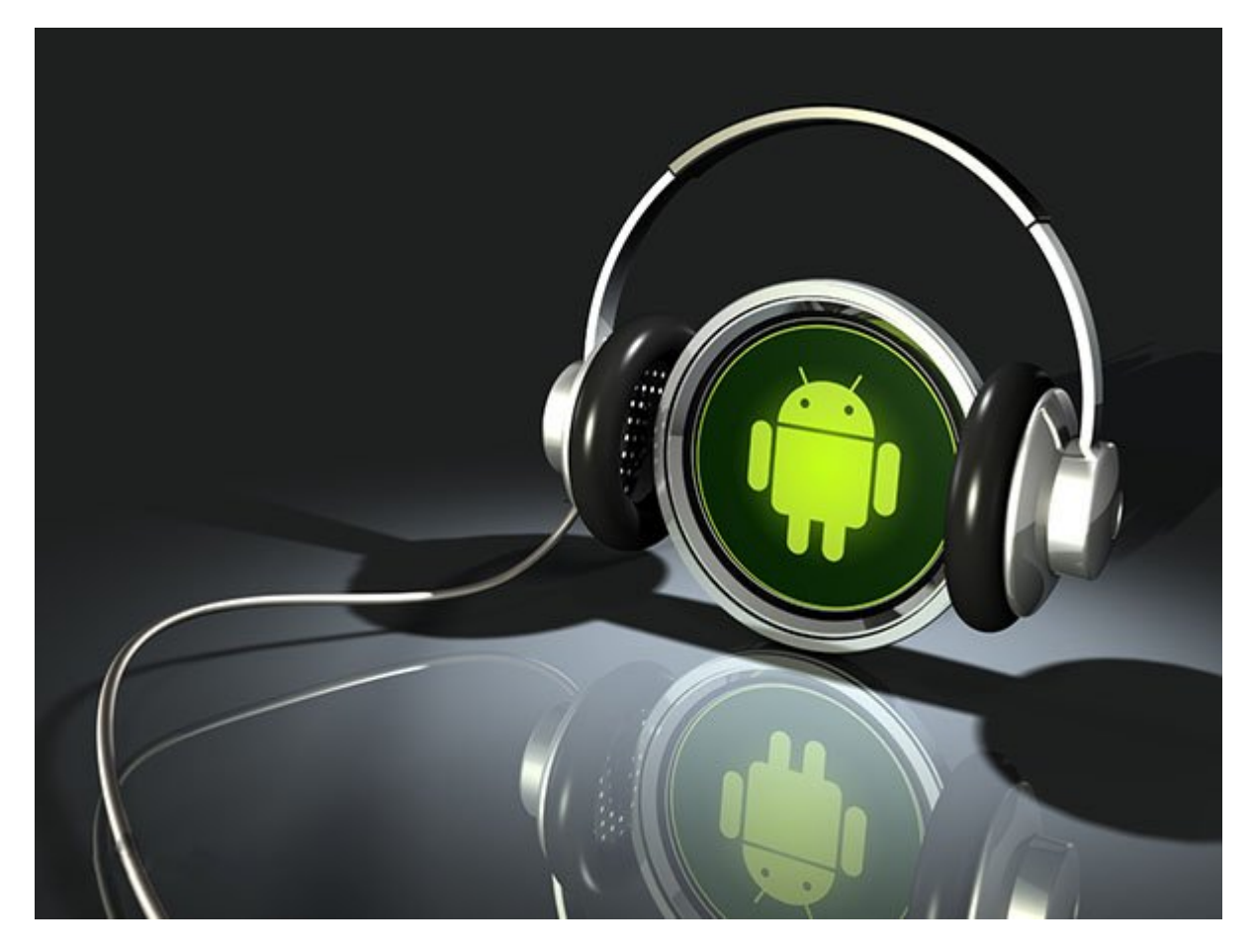

## **با ساده کردن دستگاه، عملکرد آن را افزایش دهید**

## **.29 عکسهای یکسان را شناسایی کنید**

آیا هم برای هم برای از کیفیت و بین از کیفیت و بینمور های میگیرید و بین های از یک سوژه چندین بار عکس میگیرید.  $\Box$  CleanMaster  $\Box$ ضمان میکند کوشی کوشی .

## **.30 اپلیکیشنهای پیشفرض را حذف کنید**

تمام دستگاههای اندروید شامل تعدادی اپلیکیشن پیشفرض نصبشده توسط سازنده هستند. با کمک اپلیکیشنهای حذف برنامه مثل Master App، میتوانید با پاک کردن این نرم افزارهای ناخواسته مقداری רות החתה התחתחהתחות החתחה מחתחת חתחת.

## **.31 تنها با یک اشاره عملکرد را افزایش دهید**

Android For Booster For Android For Booster in Android Container and Booster For Android دستگاهها تولید شده است و این کار را تنها با یک اشاره انجام میدهد. این اپلیکیشن همچنین اعلام هما می با حذف یک اپلیکیشن خاص کرده و بازیابی از حافظه را بازیابی خاص، چه میزان از حافظه را بازیابی خاص،

## **.32 فعالیتهای اضافی را محدود کنید**

پردازشهای که در هم موجود های هم هستند و در حال انجام هستند، میتوانند کلی در حال انجام هستند کلی در حال انجام ا باشند. Android for Assistant این پردازشهای غیرضروری را متوقف میکند و در عين حال قابلیتهای مفید دیگری را برای افزایش سطح عملکرد دستگاه ارائه میکند.

## **33.** התחתחתותות תח חם חתחת SD התחתח החתח

engan panapangan dan panang panapangang na panan na nanan ang ang ang super App2SD Lite دستگاه خود را حتی اگر این اپلیکیشنها بهعنوان only internal علامتگذاری شده باشند، به کارت SD منتقل کنید و با این کار فضای ارزشمند حافظه داخلی را برای موارد ضروریتر آزاد کنید.

**.34.** ON THE CONSERVENCE OF THE DRIVE OF THE LOCAL DRIVE OF A SAME DRIVE OF A SAME DRIVE OF THE CONTROL OF THE U

تغییر دادن آیکونها یکی از راحتترین و سریعترین راههای سفارشی کردن دستگاه است. انواع و اقسام با برای استفاده برای استفاده استفاده استفاده استفاده استفاده استفادها استفادها است که موضوع است که موضوع است د آیکونها تنها تعدادی از آنها مورد قبول شما واقع شود. اما با Icondy این مشکل برطرف خواهد شد. ICONDY LONGY (100 CONDY) 1000 CONDY 1000 CONDY CONDY CONSUMING A THE TITLE TO A THE TITLE TO A GOOD A THOR AND رفع این مشکل تنها کافی است با استفاده از Icondy آنها را در بسته واحدی گردآوری کنید. میتوانید Icondy را از گوگلپلی دانلود كنيد.

بستههای خود را انتخاب کنید. Icondy را اجرا كنيد، علامت «+» را انتخاب و برای بسته خود نامی انتخاب کنید. سپس روی OK ضربه بزنید. اکنون گزینه Iconpacks Select و بستههایی را که میخواهید וחחתהתה חתחת חתחתה חתחת ה $\alpha$  כל התחת החתחת.

بستهها را با هم ترکیب کنید. روی Iconpacks Default Select ضربه بزنید و یکی از بستههایی را که میخواهید استفاده کنید، انتخاب کنید. سپس گزینه Iconpacks Blend را انتخاب کنید. اکنون فهرستی از تمام اپلیکیشنهای نصبشده را مشاهده خواهید کرد.

از باز براز براز بازیر استفاده کنید.

روی مدن مدن مدن مدن از اپلیکیشن مدن از از انتخاب مدن که قصد از آن از آن از آن انتخاب کنید. به از آن را دارید. ب اینافان از انتخابات از انتخاب از انتخاب از انتخاب از انتخاب کافی است انتخاب انتخابات انتخاب نیا آیا آیا آیا آی برای ابرای ابرایالانتخاب برای انتخاب انتخاب

## **Material Design Material 35**

همه اپلیکیشنها با ماهیت Design Material جدید گوگل سازگار نیستند. پسزمینه UI Melior قابلیت ng pangangang nang nang nang nang pangangang nangangangang ng Material Design با Design Material هماهنگی چندانی ندارند، پیدا خواهد کرد. این پسزمینه به یک ROM با پشتیبانی . **INCO INCO IN CM12 Theme Engine IN** 

## **CM12 חחחחח חחח** 36.

 $\Box$  החרות המחמה והות המוצג האסטר ב $\Box$  המחמה המחמה המחמה החרות החתות המחמה המחמה החתות הח UI UI UI UI UI UI UI URANI ANG AT ANG AT ANG ATAT ANG ANG ANG ANG ANG ANG ANG UI UI UI UI UI UI UI UI UI UI UI پس بان استفاده استهان استفاده استفاده از نسخه برای برای برای Full Full Union nonne Dranium UI Full

## **.37 صفحه قفل پیشفرض اندروید را تغییر دهید**

اپلیکیشن AcDisplay، جایگزین مناسبی برای صفحه قفل پیشفرض دستگاه است. این صفحه قفل جدید از قابلیت Mode Active mode Active in Active in Active in Active including the Theory and the Contract of the cont ه مصوره من موجه باشید به موجه به این میکند به استان است.

## **Screen Shift**  $\Box$  $\Box$   $\Box$   $\Box$   $\Box$   $\Box$   $\Box$  **38**

اپلیکیشن مختلف از انواع مختلفی از انواع مختلف از مختلف از انواع مختلف از انواع از انواع از انواع از انواع از ا بهترین وضعیت برای نمایش و کار اپلیکیشنها را در دستگاه خود شناسایی کنید. میتوانید Shift Screen נח חם חםרה XDA Developers במחרה.

## **.39 menu power Material**

با استفاده از این این ماژول Xposed، فهرست پاورون با تغییر ماژول اندروید را تغییر دهاند. این ماژول شامل شامل شا تعدادیات שטרוטים לוטרוט עם מיטים עולם משטרוטים עם מתחמתמים השם. המחרה המחרה המחרה החתמה המחרה המחרות فهرست معمول پاور را باز کنید و بعد از آن Off Power را فشار دهید. این ماژول در گوگلپلی موجود است.

# **00. [1] colorPrimaryDark 10 (40)**

بر اساس Design Material گوگل، نوار وضعیت باید بهگونهای تغییر کند که منعکسکننده خصوصیت colorPrimaryDark اپلیکیشن با همه اپلیکیشن باشد. این قابلیکیشن باشد با همه اپلیکیشن با همه اپلیکیشن میتواند با سیاه شدن نوار وضعیت شود. ماژول Xposed Lolistat این مشکل را برطرف میکند و نوار را به نسخه کدری از رنگ اپلیکیشن اصلی تغییر میدهد.

# **.41 بوت چندگانه در اندروید**

Tunnin noming ong cycle in the ROM tunning ong anggraph in the angle in the component and the component on the

manager MultiROM hanager *(COM UND ISOM UND ISOM UND ISOM UND ISOM Manager* شدن بین آنها بین آنها دسته بین استفاده برای از این استفاده با این اپلیکیشن دستگاه باید باید باید باید باید باید

**.42. بال Xposed اندروی وانیلوت اندروی اندروی به اندروی اندروی که اندروی اندروی کنید کنید کنید کنید کنید کنید** ang ang ang danang nangang ang pangang nan dan dan dan dan sawityBox panga نمیخواهید از یک ROM سفارشی استفاده کنید، نگاهی به ماژول GravityBox بیندازید. میتوانید آن را از طریق اپلیکیشن Installer Xposed دانلود كنيد. کمی به شکل و شمایل دستگاه برسید. GravityBox را اجرا كنيد تا با گزینههای مختلف سفارشیسازی آن

آشنا شوید. میتوانیود از این میتوانید از میتوانی کاهوری از قبیل قبیل قبیل تغییر از قبیل از قبیل از قبیل از قبیل باطری در صفحه را اعمال کنید. قام بیشتری را دریافت کنید. بیشتری کنید. با انجام تغییرات انجام تغییرات دیگر، به امکان انجام انجام بیشتری در این ویژگیها کرد. یکی از این ویژگیها که ارز امتحان را دارد، Controls Pie است. این قابلیت فهرست کناری نیمدایرهای را به اپلیکیشن کروم اضافه میکند که با کشیدن انگشت میتوانید آن را باز کنید.

#### **.43 ROM سفارشی CyanogenMod**

این یکی از معروفترین و شناختهشدهترین ROMهای سفارشی است. میتوانید CyanogenMod را با دانلود CyanogenMod Installer on noon and an all org. Up to an equivalent compared that the cyanogenmod.org and the noo جديد استفاده کنید.

#### **44.** חתחתות החתח הח חתח החתחתה

Android Paranoid نام یک ROM است که بسیار شبیه به خود اندروید اصلی است؛ با این تفاوت که برخی بهانهای ان است به است است از است. اگر تمایلی به ان است. اگر تمایلی به انجام تغییرات است. انجام تغییرات اساسی ر سیستمعامل خود ندارید، آن را امتحان کنید. برای اطلاعات بیشتر به [co.paranoidandroid://http](http://paranoidandroid.co) مراجعه کنید.

## **.45 یک ROM کاملاً قابل سفارشیسازی**

اگر به دنبال یک ROM سفارشی هستید که امکان دستکاری تمام اجزای دستگاه را میدهد، BlissPop را امتحان کنید. این ROM این هنوان CM12.1 در میتوانید آن بر از طریق این از طریق این از طریق این [این آدرس](http://goo.gl/BVDh8T) دریافت.

#### **Android Open Kang Project .46**

AOKP یک ROM ساختهشده از سورس کد اندروید منتشرشده توسط گوگل است. اگر قصد تجربه اندروید وانیلی بدون زواید را دارید، این ROM مناسب است. برای اطلاعات بیشتر به [این آدرس](http://aokp.co) مراجعه کنید.

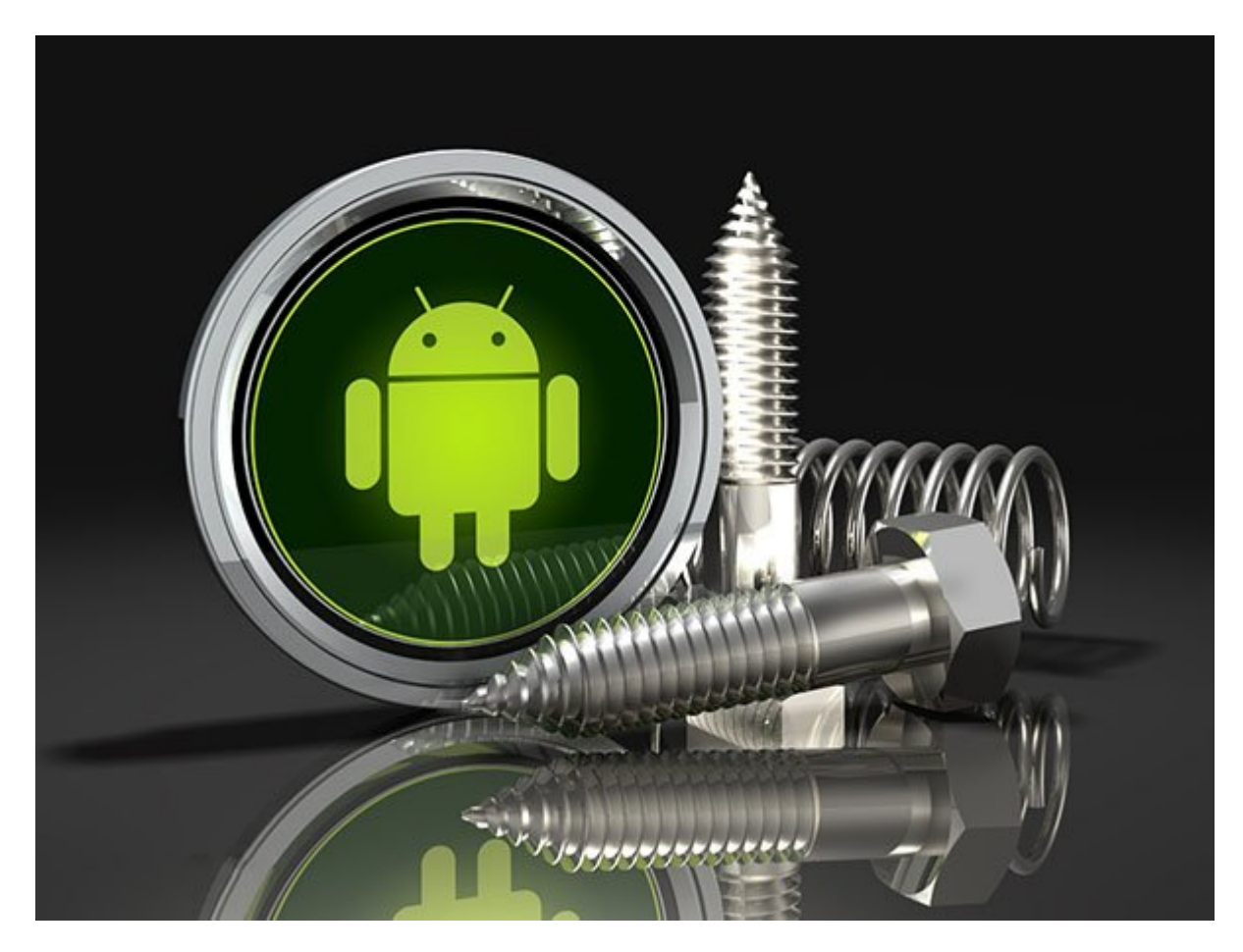

# **دستگاه خود را امن نگه دارید**

**.47 اپلیکیشنها را تحت نظر بگیرید** 

با Log Network هر ارتباطی را که اپلیکیشنهای دستگاه شما با اینترنت برقرار میکنند، تحت نظر بگیرید. این ارتباط میتواند شامل تمام دادههای ارسالشده و دریافتشده باشد.

**.48 از دیوار آتش استفاده کنید** 

AFWall+ اجازه میدهد برای هر یک از اپلیکیشنها قواعد فایروال جداگانه تعریف کنید. بنابراین میتوانید به مورد به دسترسی به دسترسی اپلیکیشنها به دسترسی به اپلیکیشنها به دسترسی به اپلیکیشنها به نظارت داشته

**19. חחחח חחחח** 

360 Security دستگاه را در مقابل بدافزارها، تروجانها، نرمافزارهای تبلیغاتی و هر نوع آسیبپذیری دیگری محافظت میکند و میتواند در لحظه فایلهای APK مربوط به نصب اپلیکیشنها را بررسی کند.

**.50 از خود محافظت كنيد** 

no popos popos in memberia poposobo in management in management of the new secure تحتات ناشا نظران نظرانات با تهدیداتات نظرانات احتمالی نظرانات.

**.51 وایفای امن داشته باشید** 

ODD .00000 000000 00 000000 00000 HTTPS 000000 00 0000000 00 Free VPN: Hotspot Shield VPN صف שכול השליחה להמטטטים שלימי להנול המטטט המחמירים המחמירים החמירה.

**.52 کلمه عبور مطمئن انتخاب کنید**  LastPass با ایران با ایجاد با ایجاد با ایجاد برای برای امن برای از اختیار مکانی کلمات عبور از منحصر منحصر به ا صطمئن برایان بای برایان برایانتان بای برایانتران بایانتران.

**.53 تماسها را مسدود کنید** 

اپلیکیشن Number .Mr اجازه میدهد تماسهای تلفنی و پیامکهای ناخواسته را با جداسازی خودکار

## تماسهای ناشناخته یا شمارههای خصوصی مسدود کنید.

#### **.54 عکسها و ویدیوها را قفلگذاری کنید.**

Gallery Secure کمک میکند عکسها و ویدیوهای خصوصی خود را به استفاده از کلمه عبور یا PIN از دید دیگران مخفی نگه دارید.

#### **Where's My Droid? .55**

این اپلیکیشن با دسترسی از راه دور دور دور در از طریق موقعیت موقعیت موقعیت میشود. در این با به صدا درآوردن زنگر آن، کمک موجود در صورت میکند و شدن موجود شدن ان به ان ان ان ان ان ان ان بیدا کنید.

> **مترجم:**  [محسن آقاجانی](https://www.shabakeh-mag.com/person/%D9%85%D8%AD%D8%B3%D9%86-%D8%A2%D9%82%D8%A7%D8%AC%D8%A7%D9%86%DB%8C) **منبع:**  اندروید مگزین **دسته بندی:**  [شاهراه اطلاعات](https://www.shabakeh-mag.com/information-feature) **تاریخ انتشار:**   $13:10 - 19/01/1395$ **برچسب:**  ان [اندروید](https://www.shabakeh-mag.com/tag/%D8%A7%D9%86%D8%AF%D8%B1%D9%88%DB%8C%D8%AF) - ترورویدیدی اندرویدی - درویدیدیدیدیدیدیدیدیدیدیدید

**https://www.shabakeh-mag.com/information-feature/3163:NNNN NNNNN**